The most burdening processes of CPU and RAM can be displayed in many places.

ER MONITOR

### View of the most burdening processes of CPU, RAM in the section Online information

In the section *Presentation and Evaluation -> Presentation -> Online information* is displayed the current status and there are given two processes that load CPU and RAM the most among the highlighted lines with CPU and Memory processes, as shown on the next image. Based on this information, you can always tell, which processes are currently the most burdening for the device.

|                                                                                                    |                                |                                     |                          | Úvodný prehľad | E Kredit | 🎖 Manual 🛛 🅲      |
|----------------------------------------------------------------------------------------------------|--------------------------------|-------------------------------------|--------------------------|----------------|----------|-------------------|
| Admin zór                                                                                                    | Prehliadanie a<br>Vyhodnotenie | Customer Desk Comm                  | unicator                 |                | Operáto  | r: Meno operátora |
| Rochall vielle 🚦 Zóny                                                                                                    |                                |                                     |                          |                |          |                   |
| nia                                                                                                    | <ul> <li>Spoločnosť</li> </ul> | Počitač & searb03                   | Používateľ               |                |          |                   |
| Online Informácia                                                                                                    | Operator                       | Zoradiť podľa CM-D                  | Zoradiť ako Vzostupne    | Hadat          | 02       |                   |
| orüch                                                                                                    | OS                             | Zahrnúť ručne zadané počíta         |                          |                | _        |                   |
| a počítačoch                                                                                                    |                                |                                     |                          |                |          |                   |
| Logged users                                                                                                    | User 1                         | Juraj-HPJuraj - ADRINISTRATOR       |                          |                |          |                   |
| System usage                                                                                                    | Cpu system usage               | 19 %                                |                          |                |          |                   |
| o, or one of the second second s | Cpu kernel usage               | 4%                                  |                          |                |          |                   |
| (Online monitoring)                                                                                                    | Memory usage                   | 64.%                                |                          |                |          |                   |
|                                                                                                    | Disk activity                  | 35 %                                |                          |                |          |                   |
| ormácie                                                                                                    | Disk avg read queue            | 0                                   |                          |                |          |                   |
| andwidth monitor                                                                                                    | Disk avg write queue           | 0                                   |                          |                |          |                   |
| počítači                                                                                                    |                                |                                     |                          |                |          |                   |
| mentácia Processes by o                                                                                                    |                                | firefox.exe (5%)                    |                          |                |          |                   |
|                                                                                                    | Process 2                      | Cowindows/SysT00014Macromed/Flash/P | ashPlayerPlugin 11 5 502 | 146.exe (4.%)  |          |                   |
| ké informácie Processes by memory                                                                                                    | Process 1                      | firefox.exe (420 MB)                |                          |                |          |                   |
|                                                                                                    | Process 2                      | OUTLOOK,EXE (141 MB)                |                          |                |          |                   |
| é dáta na ADSL a FIV                                                                                                    |                                |                                     |                          |                |          |                   |
| Ping connection<br>monitoring                                                                                                    | Description                    | www.google.sk (12x in 3m)           |                          |                |          |                   |
|                                                                                                    | Packet loss                    | 10 %                                |                          |                |          |                   |

Image: Online info na CM portáli - aktuálny stav a zvýraznenie riadkov s CPU, Memory procesmi

An example from table history of Online info and framing the columns with TOP processes.

|                             |                        |                                                                                                    | 💥 🔚 🚾 Úvodný prehľad 🗲 Kredit 🤗 Manual 🎃 Odnik      | läsit |
|-----------------------------|------------------------|----------------------------------------------------------------------------------------------------|-----------------------------------------------------|-------|
|                             | Admin zóna             | Prehliadanie a<br>Vyhodnotenie                                                                                                    | Customer Desk Communicator Operátor: Meno operátora | C     |
| Zbałł vieko 🔹 Rozbałł vieko | Zóny                   |                                                                                                    | ?                                                   | 0     |
| Upozomenia                  |                        | Spoločnosť                                                                                                    | Polital & searb(3 Poulivater                        |       |
| Paruchy                     | -                      |                                                                                                    | Umiestnenie                                         |       |
| História porúch             | Online Informácie      | Operator                                                                                                    |                                                     |       |
| Poruchy na počítačoch       |                        | os                                                                                                    | Zahrnúť ručne zadané politače 👘 Len online politače |       |
|                             | The Online Information | and a second second sec |                                                     |       |
| Zobrazenia                  | Zóna Online Informàcie | zoorazena 1 położka j                                                                                                    | v solp do zoorazena nistorie z onale                | -     |
| Zóny                        | Sekcia                 | Parameter                                                                                                    | informácii v tabuľkovej alebo                       |       |
| Watches (Online monitoring) |                        | Show                                                                                                    | Hatary Haboran grafickej forme                      |       |
| Počítače                    |                        | Network Name                                                                                                    | JURALHP                                             |       |
| Online Informácie           |                        | User                                                                                                    | Junaj                                               |       |
| Internet bandwidth monitor  |                        | Current Login                                                                                                    | Juraj-HPJ uraj                                      |       |
| Zmeny na počítači           |                        | Location                                                                                                    | Topolova                                            |       |
| Foto dokumentácia           |                        | Phone                                                                                                    |                                                     |       |
|                             |                        | Online connection                                                                                                    | 23. Jan 2013 15:40.83                               |       |
| Manažerské informácie       |                        | Remote Access                                                                                                    |                                                     |       |
| Reporty                     |                        | Global ip                                                                                                    | 188.121.188.185                                     |       |
| Prenesené dáta na ADSL a FW |                        | Computer uptime                                                                                                    | 0 days 05:32:00                                     |       |
|                             | Logged users           | User 1                                                                                                    | Juraj-HPJuraj - ADMINISTRATOR                       |       |
|                             | System usage           | Cpu system usage                                                                                                    | 5%                                                  |       |
|                             | statem avade           | Cpu kernel usage                                                                                                    | 25                                                  |       |

Image: Zobrazenie vstupu do histórie online informácií

The history is shown max 24 hours ago.

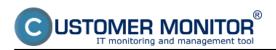

# Determining the most burdening processes of CPU, RAM

Published on Customer Monitor (https://customermonitor.co)

|                                                                                             |                                                                                                    |                        |                        |                 |                      |                              |                               | 8                                                                   | 👯 🔚 🔤 Úvodný prehľa                                                                  | d 🗲 Kre                  | edit 🥐 Manual 🎃 Odhlás                                                                   | æ  |
|---------------------------------------------------------------------------------------------|----------------------------------------------------------------------------------------------------|------------------------|------------------------|-----------------|----------------------|------------------------------|-------------------------------|---------------------------------------------------------------------|--------------------------------------------------------------------------------------|--------------------------|------------------------------------------------------------------------------------------|----|
|                                                                                             |                                                                                                    | Admin                  | zóna                   |                 | hliadanie<br>odnoten |                              | Custon                        | er Desk Communicato                                                 | pr                                                                                   |                          | Operátor: Meno operátora                                                                 | Ð. |
| Zballf dello Rozballf dello                                                                 |                                                                                                    | 👌 z                    | óny                    |                 |                      |                              |                               |                                                                     |                                                                                      |                          | ?                                                                                        | a, |
| Upozomenia<br>Poruchy<br>História porúch<br>Poruchy na počítačoch                           | Image: Spoložnoať         Počítač 8<br>Umiestnenie         marbúš         Používateľ           Dnine informácie         Operátor         Zoradiť podľa         CM-D         Zoradiť ako         Vzotupne         Hľadať         CČ         Image: Spoložnoať         Image: Spoložnoať <th>3</th> |                        |                        |                 |                      |                              |                               |                                                                     | 3                                                                                    |                          |                                                                                          |    |
| - Zobrazenia                                                                                |                                                                                                    | System usage           |                        |                 |                      | Process                      | ses by opu Processes by memo  |                                                                     | Processes by memory                                                                  |                          |                                                                                          |    |
| Zóny                                                                                        |                                                                                                    |                        |                        |                 |                      |                              |                               |                                                                     |                                                                                      |                          |                                                                                          | 13 |
| Watches (Online monitoring)<br>Počitaće<br>Online informátice<br>Internet bandwidth monitor |                                                                                                    | Cpu<br>system<br>usage | Cpu<br>kernel<br>usage | Memory<br>usage | Disk<br>activity     | Disk<br>avg<br>read<br>queue | Disk<br>avg<br>write<br>queue | Process 1                                                           | Process 2                                                                            | Process<br>1             | Process 2                                                                                |    |
| Zmeny na počitači<br>Foto dokumentácia<br>Manažerské informácie                             | R                                                                                                    | 8 S                    | 15                     | @ 5             | 18 N                 | •                            | 0                             | C1Program Files (x86)/TechSmith<br>\Snagit 9isnagiteditor.exe (3 %) | C1windows/SysWOW64Macromed<br>VFlash<br>VFlashPlayerPlugin_11_5_582_146.exe<br>(21%) | firefux.exe<br>(465.HB)  | C1windows/SysWOW6#Macramed<br>VFlash<br>VFlashPlayerPlugin_11_5_592_146.exx<br>(249.HB)  |    |
| Reporty IS<br>Prenesené dáta na ADSL a FW                                                   | R                                                                                                    | 4%                     | 1%                     | 67 %            | 30 %                 | 0                            | 0                             | firefux.cove (2 %)                                                  | Chwindows/SysWOW64Macromed<br>Yilash<br>YilashPlayerPlugin_11_5_502_146.com<br>(1.%) | firefox.axe<br>(420.105) | C1windows/Sys/WOW64Macromed<br>Vilash<br>VilashPayerPlugin_11_5_562_146.cox<br>(212.103) |    |
|                                                                                             | R                                                                                                    | 1975                   | 45                     | 64 S            | 35 %                 | •                            | 0                             | finefestation (5 %)                                                 | C1windows/SysWOW6#Macromed<br>VFlash<br>VFlashPlayerPlugin_11_5_582_146.exe<br>(41%) | firefux.exe<br>(420.118) | GUTLOOK EXE (141 MB)                                                                     | ł  |

Image: História online informácií v tabuľkovej forme s vyznačením stĺpcov s TOP procesmi

# View of the most burdening processes of CPU, RAM directly via C-Monitor client

List of the most burdening processes can be displayed in the section Scheduler, to which you can enter through tray menu of the C-Monitor icon, as displayed on the following image.

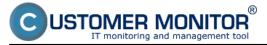

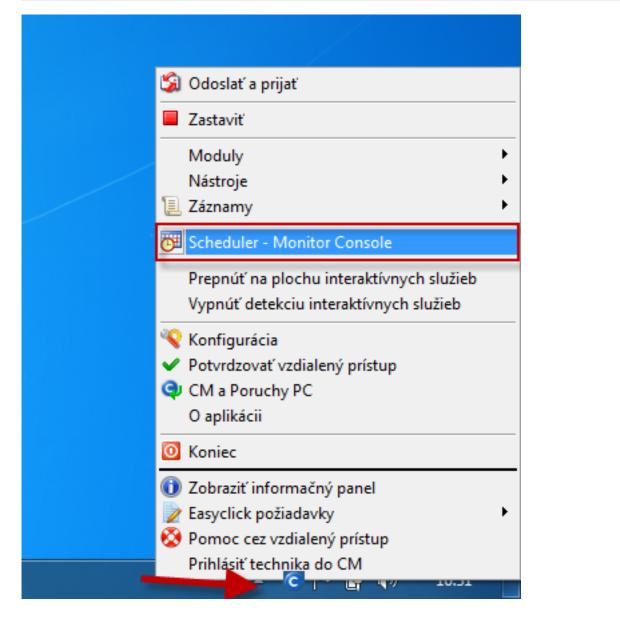

In the left menu click on the section System info, which will load a list of all processes that load CPU and RAM, with more detailed information about the specific processes. Description of the individual parts of this section, and more information can be found at <u>System info</u> **[1]**.

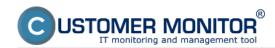

### Determining the most burdening processes of CPU, RAM

Published on Customer Monitor (https://customermonitor.co)

| MonitorConsole                                                                                                    |                                                                                                    | - 0 - X           |  |  |  |  |  |  |  |  |  |
|----------------------------------------------------------------------------------------------------|----------------------------------------------------------------------------------------------------|-------------------|--|--|--|--|--|--|--|--|--|
| CMonitor Tools Help                                                                                                    | System Info                                                                                                    | G                 |  |  |  |  |  |  |  |  |  |
| O Settings -                                                                                                    | - 00 ⊌ 10 2 ₽ 2 Film 🛛 🕅 🕄                                                                                                    |                   |  |  |  |  |  |  |  |  |  |
| Cheduler                                                                                                    | Date Time 🧇 Description                                                                                                    |                   |  |  |  |  |  |  |  |  |  |
| Watches                                                                                                    | 2013/01.23 16:31:45.075 System Into<br>2013/01.23 16:31:15:073 Svatem Into                                                                                                    |                   |  |  |  |  |  |  |  |  |  |
| C-Monitor Runtime Information                                                                                                    | 2013.01.23 16:30:45.073 System Into                                                                                                    |                   |  |  |  |  |  |  |  |  |  |
| Wating Tasko                                                                                                    | [1/7069] 23. 1. 2013 16.31.45, Compressed, (3485Bytes / 11244Bytes), System Info                                                                                                    |                   |  |  |  |  |  |  |  |  |  |
| Running Tasko                                                                                                    | Surroway Test Test Series                                                                                                    |                   |  |  |  |  |  |  |  |  |  |
| Watches State                                                                                                    | System Info                                                                                                    | *                 |  |  |  |  |  |  |  |  |  |
| Watches Durient Log                                                                                                    | None Execution Threeds                                                                                                    |                   |  |  |  |  |  |  |  |  |  |
| E-Monitor Durient Log                                                                                                    |                                                                                                    |                   |  |  |  |  |  |  |  |  |  |
| System Runtime                                                                                                    | CFUSystem: 10%                                                                                                    |                   |  |  |  |  |  |  |  |  |  |
| Emails                                                                                                    | CFUMernel: 89<br>MemoryUsege: 689                                                                                                    |                   |  |  |  |  |  |  |  |  |  |
| Enable horn Taska, Watchee waiting for senc<br>Received, poocessed Enable<br>Enable waiting for sending<br>Enable - All (without waiting for sending)<br>Sent Enable - D Monitor System Nesroge<br>Sent Enable - Demonstrative Pier<br>Sent Enable - Responses to DN queries<br>Not Sent Enable - Disabled<br>Not Sent Enable - Failed | MemoryDhysTotal: 4148044 %E<br>MemoryDhysTotal: 6388076 %E<br>DepeflieTotal: 6384286 %E<br>DepeflieUsed: 3734240 ME<br>DiskNogNetGeogrees: 0<br>DiskNogNeteQueue: 0<br>Punning Processes:                         |                   |  |  |  |  |  |  |  |  |  |
| 📜 History                                                                                                    |                                                                                                    |                   |  |  |  |  |  |  |  |  |  |
| Executed Tasks                                                                                                    | CFU, CFU Time, Memory Usage, Memory Usage Peak, Read+Write MB, (Read+Write MB change), EME name, Friority, Session, User, Rig<br>54 0:01:28 103 MB 105 MB 5 MB-SM (0) snepiteditor.ese (*) Normal 51 Juraj I C:\P |                   |  |  |  |  |  |  |  |  |  |
| E-Monitor Execution Control Log History                                                                                                    | 54 0:01:28 103 HS 105 HS 5 HS-SW (0) snepiteditor.exe (*) Normal 51 Juraj I C:\P<br>D4 0:11:46 467 HS 575 HS 3183 HS-SW (3) firefox.exe Normal 51 Juraj I                                                         | rogram Files (x5  |  |  |  |  |  |  |  |  |  |
| Watches History                                                                                                    |                                                                                                    | tindows\SysW0W64\ |  |  |  |  |  |  |  |  |  |
| SystemInfo                                                                                                    | 0% 0:04:45 55 255 2 255-220 sidebar.exe Normal 51 Juraj I                                                                                                    |                   |  |  |  |  |  |  |  |  |  |
| Network.Info                                                                                                    |                                                                                                    | rogram Files/ESE  |  |  |  |  |  |  |  |  |  |
| Waiting Tasko History                                                                                                    | 0% 0:02:21 63 25 55 25 0 25 -59 dwn.exe High 51 June) I                                                                                                    |                   |  |  |  |  |  |  |  |  |  |
| Execution Fails                                                                                                    | 0% 0:01:28 17 MS 18 MS 1997 MS-FM (4) plugin-container.exe Normal 51 Juraj I                                                                                                    |                   |  |  |  |  |  |  |  |  |  |
| Modules logs                                                                                                    | 0% 0:01:15 133 HS 179 HS 185 HS-FM (0) sychost.exe Normal 50 SYSTEM A                                                                                                    |                   |  |  |  |  |  |  |  |  |  |
| C-BackupPlus Logs                                                                                                    | D% 0:01:04 16 MS 23 MS 1167 MS-FW (0) Monitor.exe Normal 50 SYSTEM & C:\C                                                                                                    | /rotingM          |  |  |  |  |  |  |  |  |  |
| C-Image Logo                                                                                                    | D9 0:00:56 15 MS 52 MS 534 MS-FM sychost.exe Normal 50 SYSTEM A                                                                                                    |                   |  |  |  |  |  |  |  |  |  |
| C-vmvBackup Logo *                                                                                                    | • * E                                                                                                    | ,                 |  |  |  |  |  |  |  |  |  |

Image: Zobrazenie System info v C-Monitor Windows klientovi

Evaluation and graph of course of the computer's load can be in C-Monitor scheduler also displayed in the section *System Runtime* as shown on the following image. The graph is interactive, which means that if you click anywhere on the graph, you'll see the values of system information that were measured at the time.

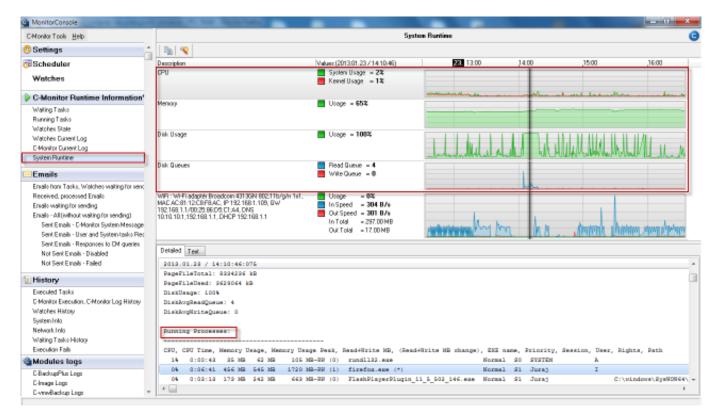

Image: Zobrazenie System Runtime v C-Monitor Windows klientovi

#### Date: 12/30/2012External Links: <u>System info [2]Online informácie</u> [3]Images:

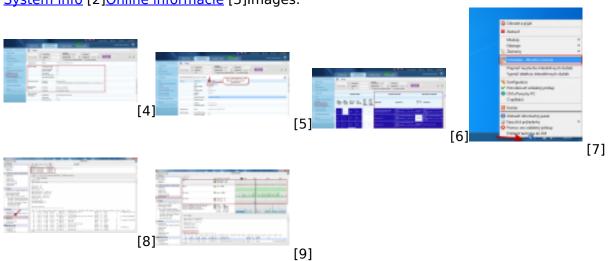

# Links

[1] https://customermonitor.co/how-cm-works-0/components-and-architecture-cm/c-monitor-windows-client/c-monitorconsole/system-info

[2] https://customermonitor.co/node/793

[3] https://customermonitor.co/node/489

[4] https://customermonitor.co/sites/default/files/online%20info%20-%20zatazenie%20%2Btop%20pr ocesy.png

[5] https://customermonitor.co/sites/default/files/vstup%20do%20historie.png

[6] https://customermonitor.co/sites/default/files/zobrazenie%20najvytazujucejsich%20procesov%20 v%20tabulkovej%20forme.png

[7] https://customermonitor.co/sites/default/files/vstup%20do%20schedulera\_1.png

[8] https://customermonitor.co/sites/default/files/system%20info\_1.png

[9] https://customermonitor.co/sites/default/files/system%20runtime\_0\_0.png